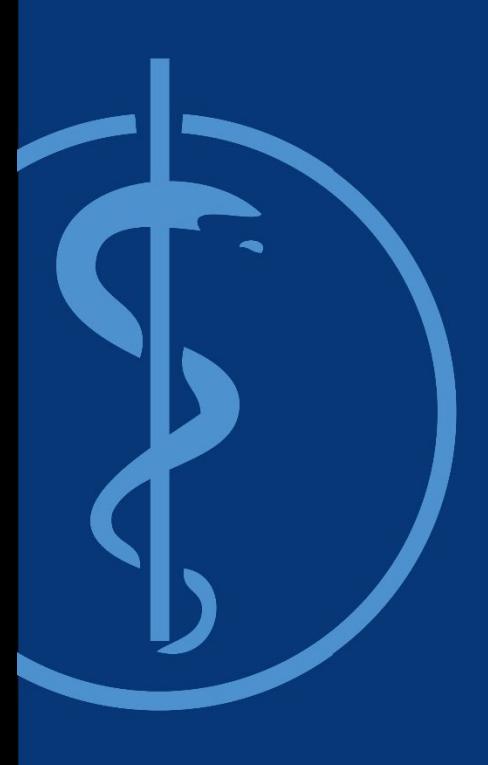

**Machine Learning in Medical Imaging** Chair for Computer Aided Medical Procedures (CAMP) Master Praktikum on

Ashkan Khakzar, Shahrooz Faghihroohi, Azade Farshad, Anees Kazi, Yousef Yeganeh Prof. Dr. Nassir Navab

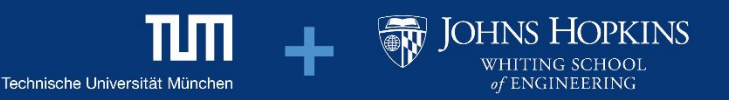

## **Chair for Computer Aided Medical Procedures & Augmented Reality**

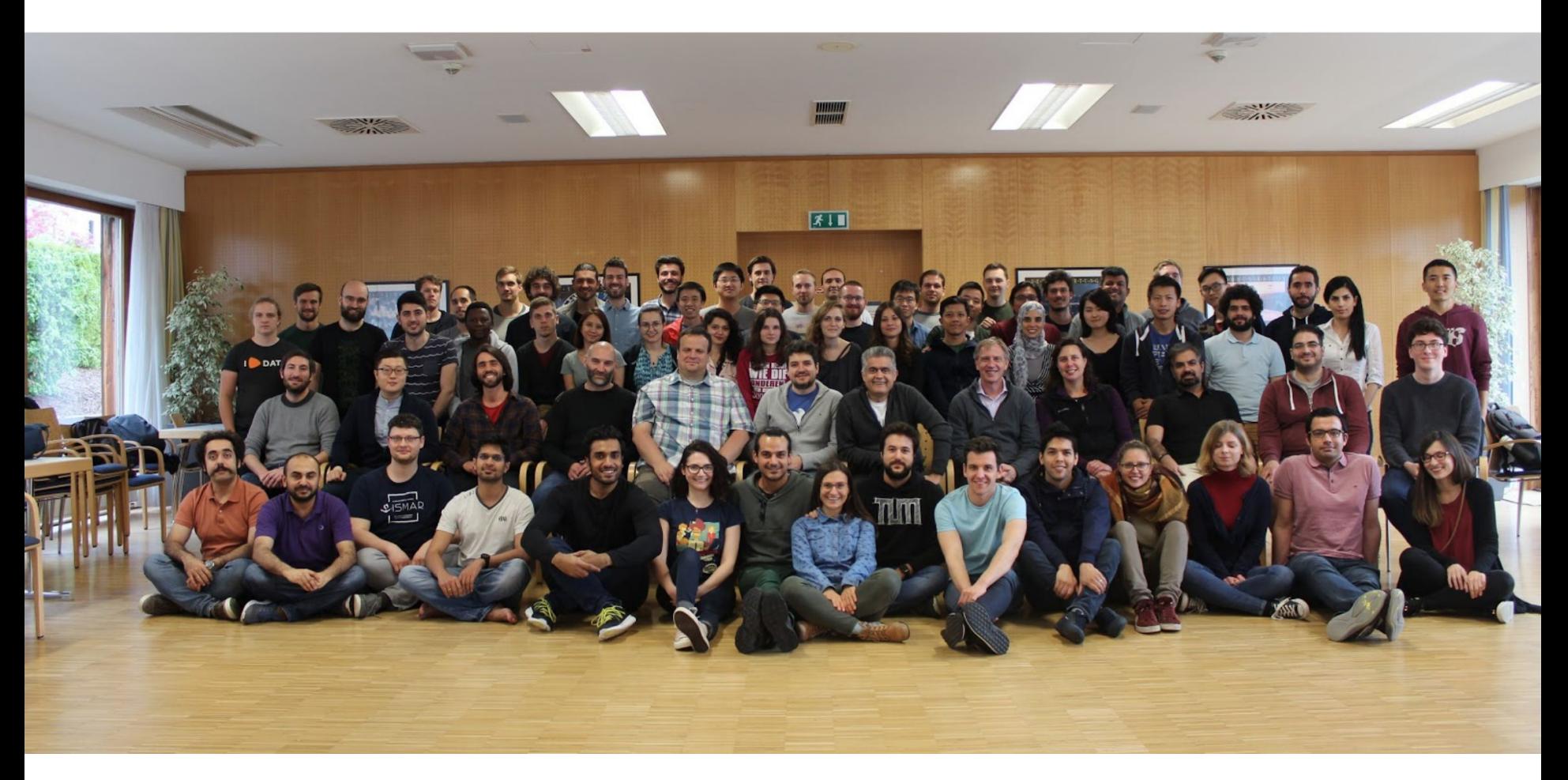

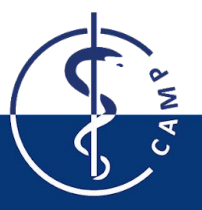

**Team**

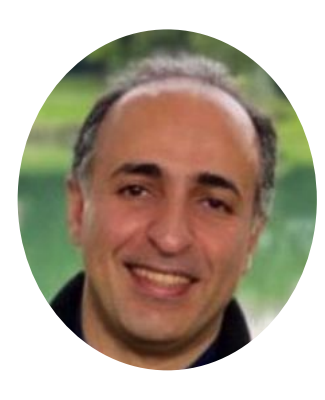

**Shahrooz Faghihroohi**

**PhD** shahrooz.faghihroohi@tum.de

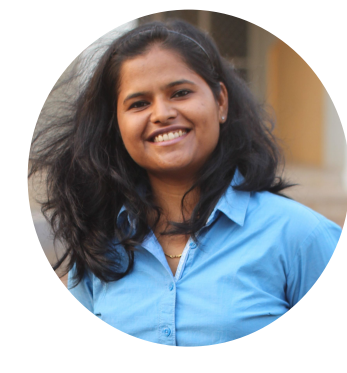

**Anees Kazi**

**PhD** anees.kazi@tum.de

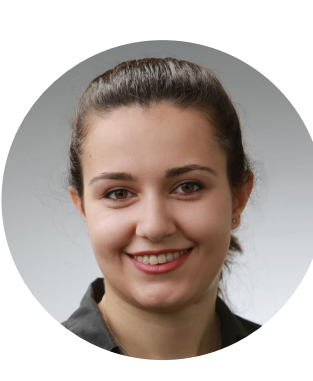

**Azade Farshad**

**PhD Candidate** azade.farshad@tum.de

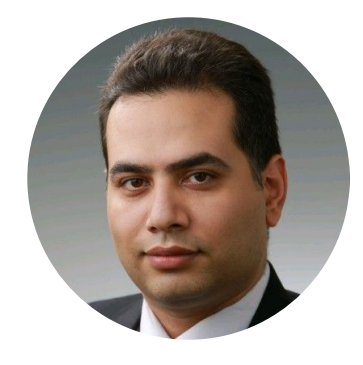

**Yousef Yeganeh**

**Research Scientist** y.yeganeh@tum.de

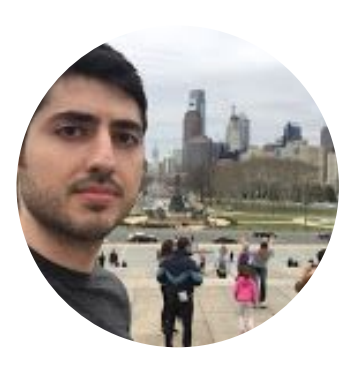

**Ashkan Khakzar**

**PhD Candidate** ashkan.khakzar@tum.de

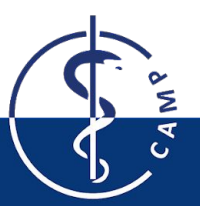

Computer Aided Medical Procedures

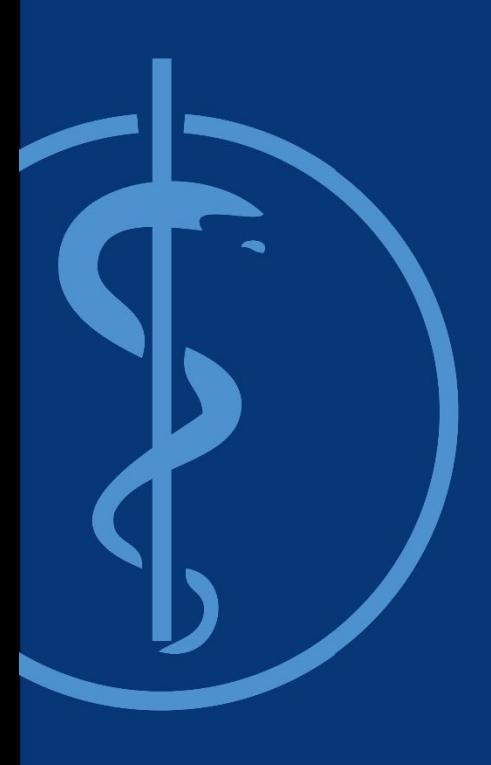

**Machine Learning in Medical Imaging** Chair for Computer Aided Medical Procedures (CAMP) Master Praktikum on

**Course Regulations**

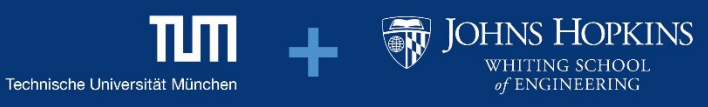

# **Basic Info about the course**

- **Type**: Master Practical Course Module (IN2016)
- **Language**: English
- **SWS**: 6
- **ECTS**: 10 Credits
- **Webpage**:
	- https://wiki.tum.de/display/mlmi/MLMI%3A+Summer+2022
- **Time**:
	- Thursdays, 16-18
- **Location**:
	- Virtual Meeting Room (Zoom)
	- CAMP Seminar Room (03.13.010)
- **Requirements**:
	- Background in machine/deep learning
	- Knowledge of software engineering principles (eg. version control, …)
		- Python programming

# **Objective**

- Learn through practice:
	- Solving problems in Medical Imaging using machine learning methods
- The course is divided into:
	- A few introductory lectures on machine/deep learning and its application in different problems involving medical imaging
	- A number of hands-on sessions to apply these methods to a given dataset, and
	- A project involving a machine learning solution to a medical imaging problem

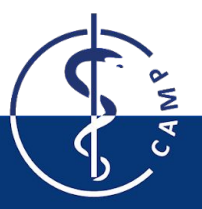

## **Content**

Lectures on

- DL for Medical Image Diagnosis and Segmentation
- Semi-Supervised Methods
- **Explainable DL**
- **Generative Models**
- **Graph Neural Networks**
- **Transformers**
- A few Lectures by Invited Speakers

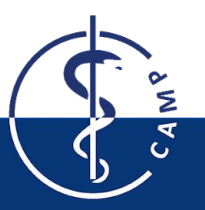

# **Projects**

Structure:

- 5 or 6 Groups of 4 students (max. 20 to 24 students)
- Weekly meeting with your supervisor

#### Example: (Previous semester)

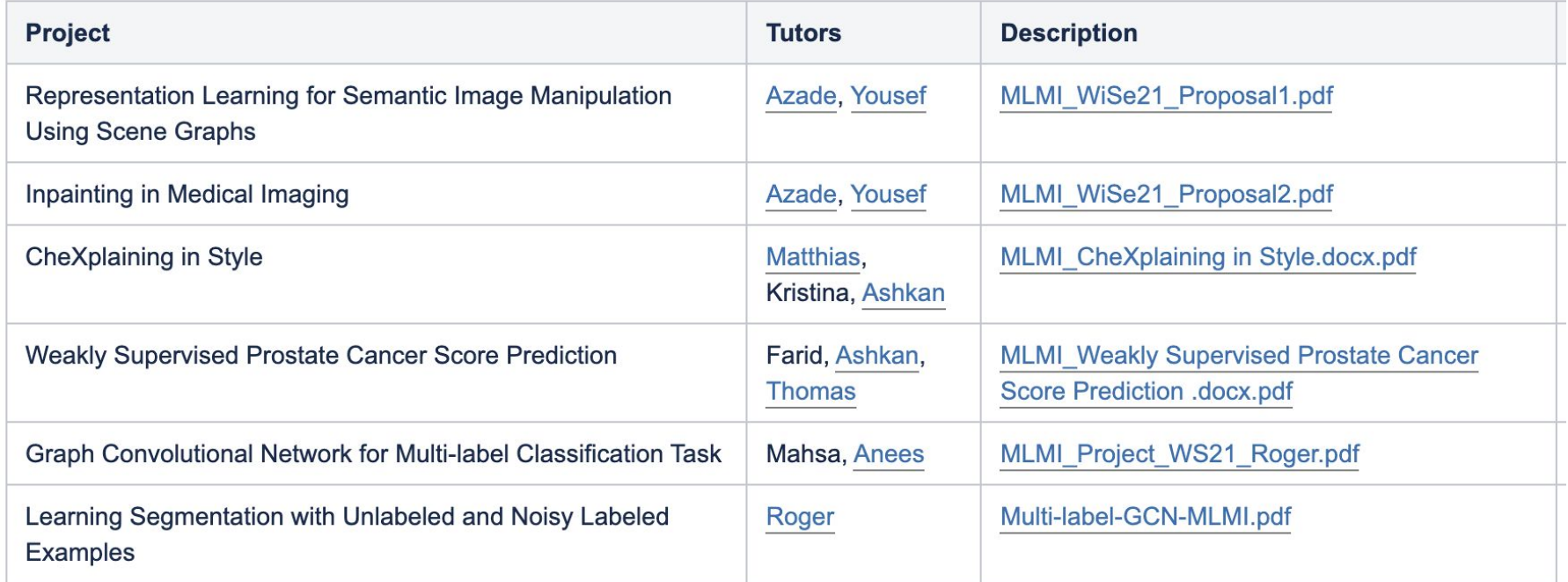

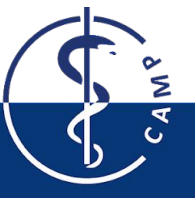

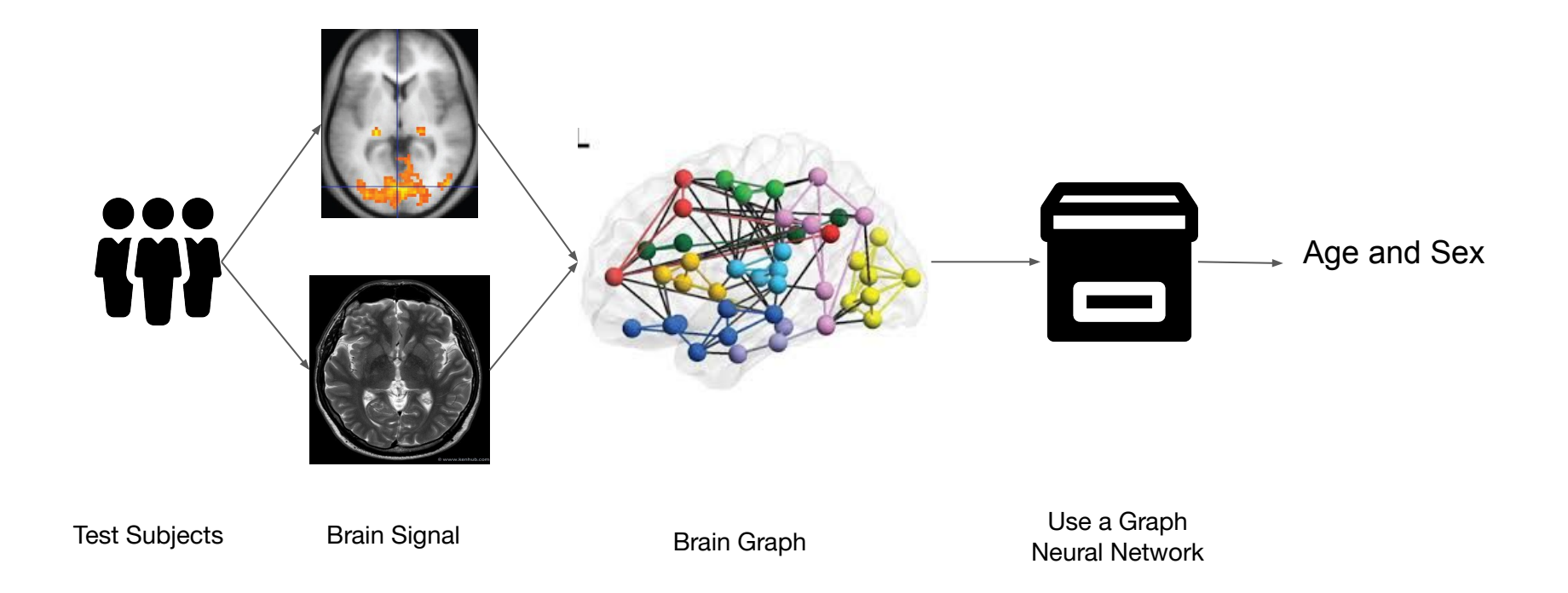

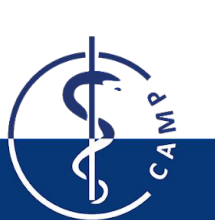

Box & people icons made by Smashicon[s & Pixel perfect](https://www.flaticon.com/authors/pixel-perfect) from [www.flaticon.com](http://www.flaticon.com/) fMRI: wikipedia.com; Version 8.25 from Textbook OpenStax Anatomy and Physiology Brain Graph: Cohen, J. R., and M. D'Esposito. "The Segregation and Integration of Distinct Brain Networks and Their Relationship to Cognition." *Journal of Neuroscience* 36, no. 48 (November 30, 2016):

**Computer Aided Medical Procedures Computer Aided Medical Procedures** Slide 9

### **Two dataset**

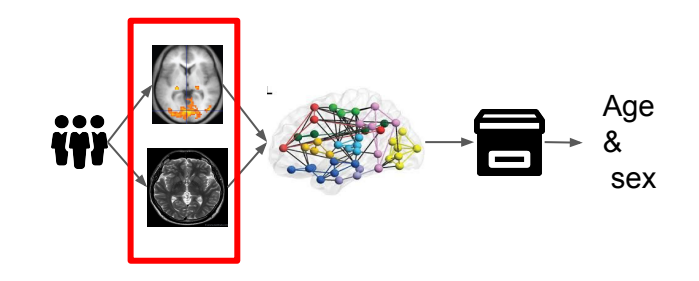

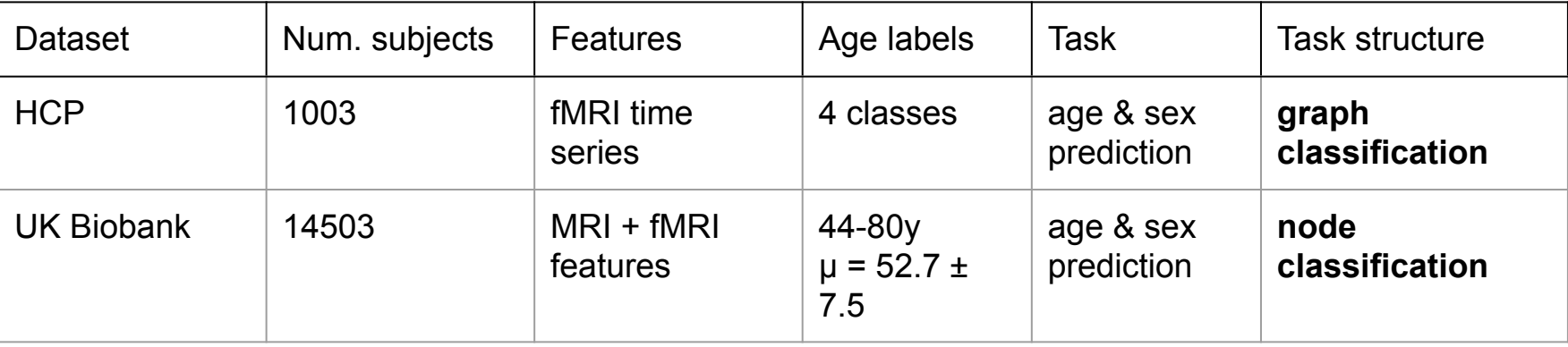

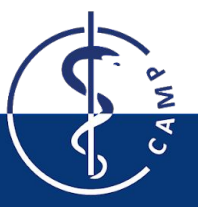

## **Previous work fMRI: age & sex**

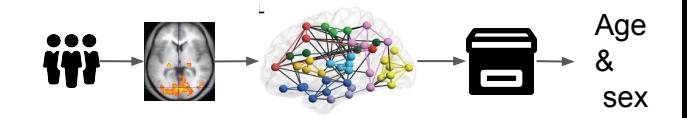

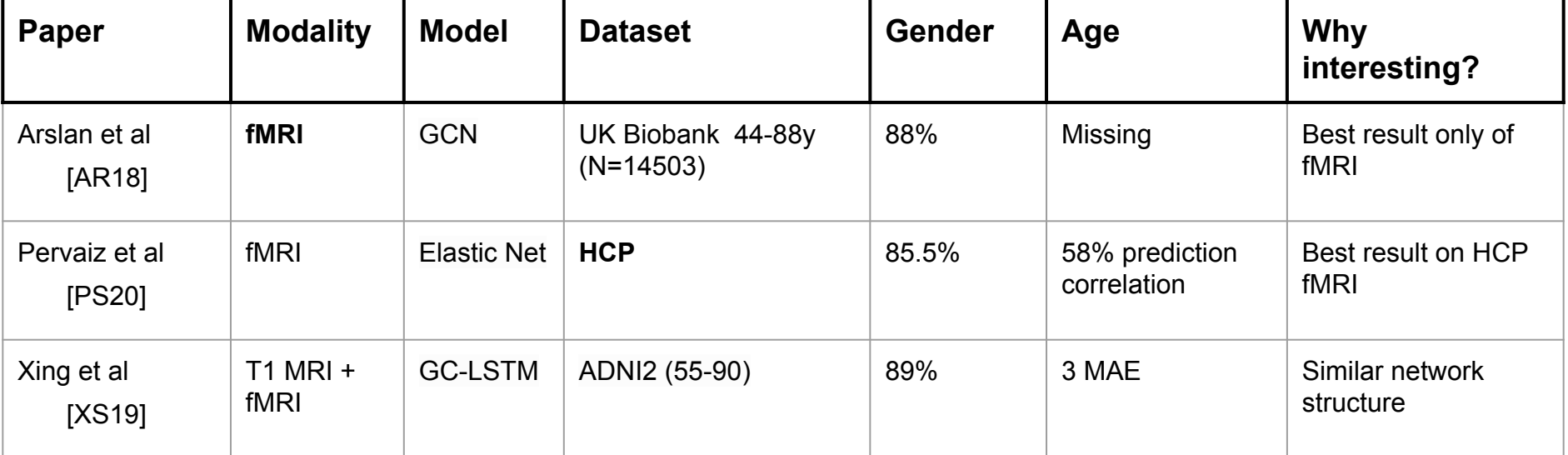

[AR18]Arslan, Salim, Sofia Ira Ktena, Ben Glocker, and Daniel Rueckert. "Graph Saliency Maps through Spectral Convolutional Networks: Application to Sex Classification with Brain Connectivity." *ArXiv:1806.01764 [Cs]*, June 5, 2018[.](http://arxiv.org/abs/1806.01764)

[XS19] Xing, Xiaodan, Qingfeng Li, Hao Wei, Minqing Zhang, Yiqiang Zhan, Xiang Sean Zhou, Zhong Xue, and Feng Shi. "Dynamic Spectral Graph Convolution Networks with Assistant Task Training for Early MCI Diagnosis." *MICCAI 2019*,

[PS20]Pervaiz, Usama, Diego Vidaurre, Mark W. Woolrich, and Stephen M. Smith. "Optimising Network Modelling Methods for FMRI." NeuroImage 211, May 1, 2020

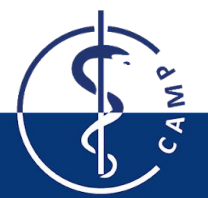

# **Proposed Models**

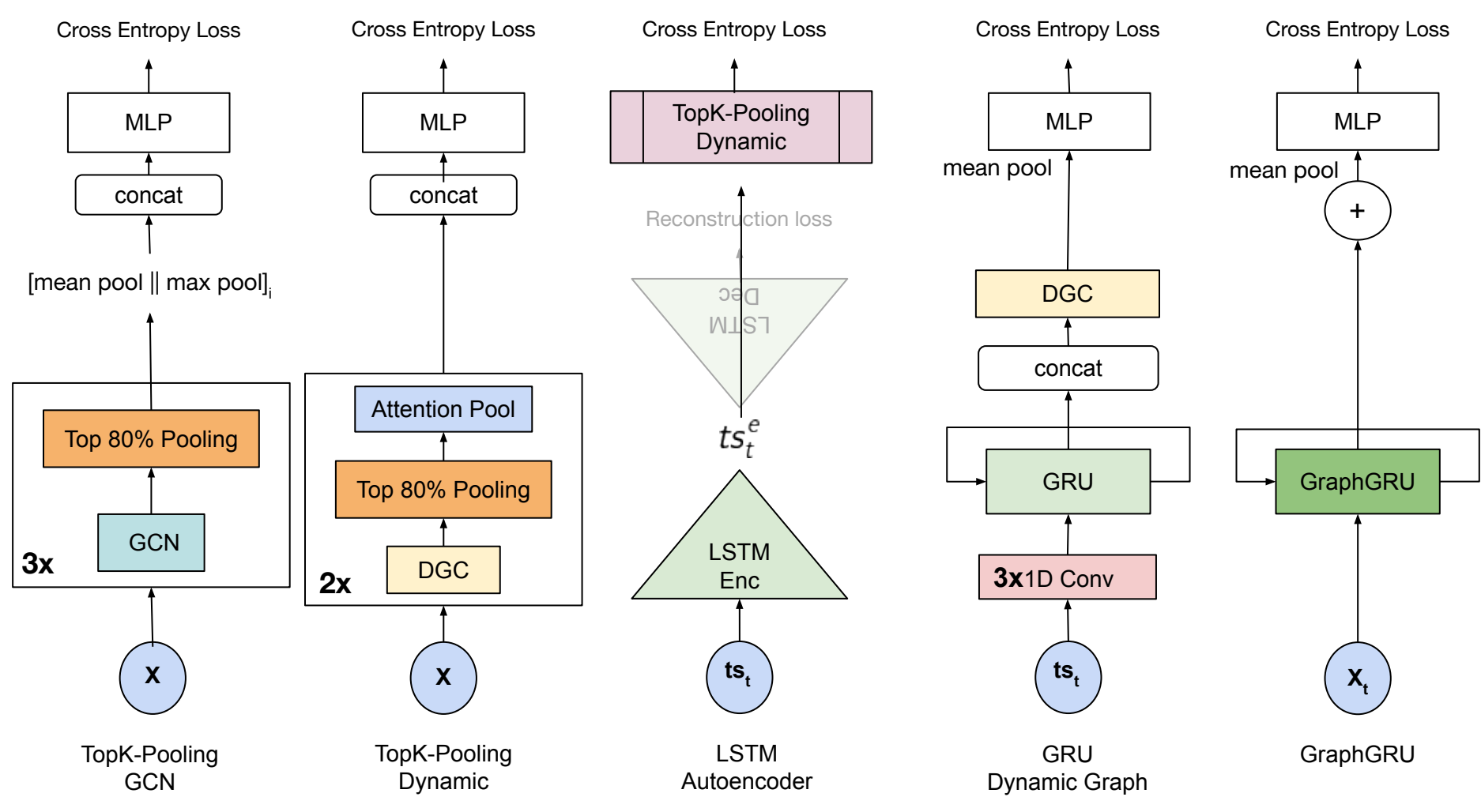

# **Results HCP (fMRI)**  $\mathbf{W} = \begin{pmatrix} 1 & 1 \\ 1 & 1 \end{pmatrix}$

& sex

**HCP Gender Prediction** 200 nodes 50 nodes 100 80 Accuracy 60 40 20 Topk-pooling + Dyn, GCN Autoencoder \* GCN  $\mathbf 0$ Pervaizet al (SOTA) GraphGRU (proposed)

Our models

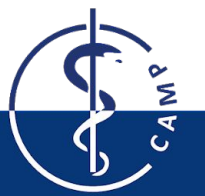

**HCP Age Four Class Classification** 

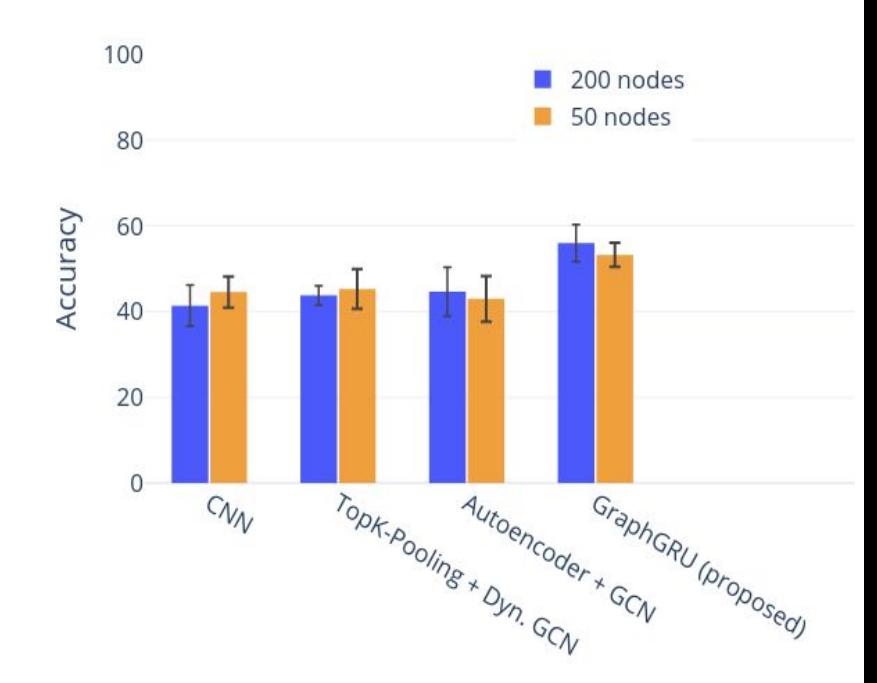

EfficientNet with Robust Training: MICCAI ISIC challenge

#### Introduction: SIIM-ISIC Melanoma Classification Challenge

Society for Imaging Informatics in Medicine (SIIM) International Skin Imaging Collaboration (ISIC)

#### Goal:

Develop computer vision algorithms to help with the classification of dermoscopic images of skin lesions

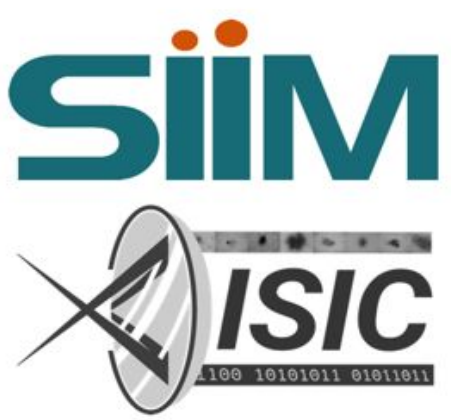

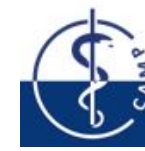

MICCAI Skin Cancer Analysis, SS 2020

June 18, 2020 Slide 4

#### Computer Aided Medical Procedures

#### **Problem Statement**

Melanoma is the least common skin cancer, but also the most serious type. It is responsible for 75% of skin cancer deaths

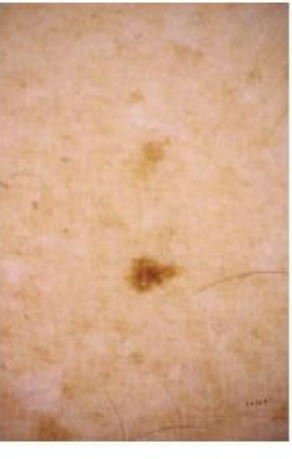

benign

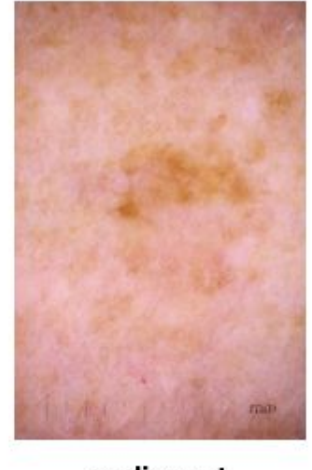

malignant

Goal: Using images within the same patient, determine which are likely to represent a melanoma

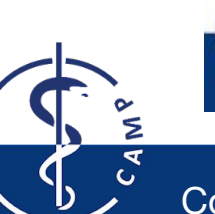

**MICCAI Skin Cancer Analysis, SS 2020** 

June 18, 2020 Slide 8

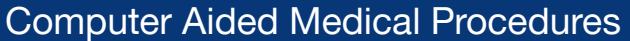

#### EfficientNet [2]: Compound Scaling and AutoML

- Neural architecture search to develop the baseline network
- **Compound scaling** to scale the model structurally in all dimensions

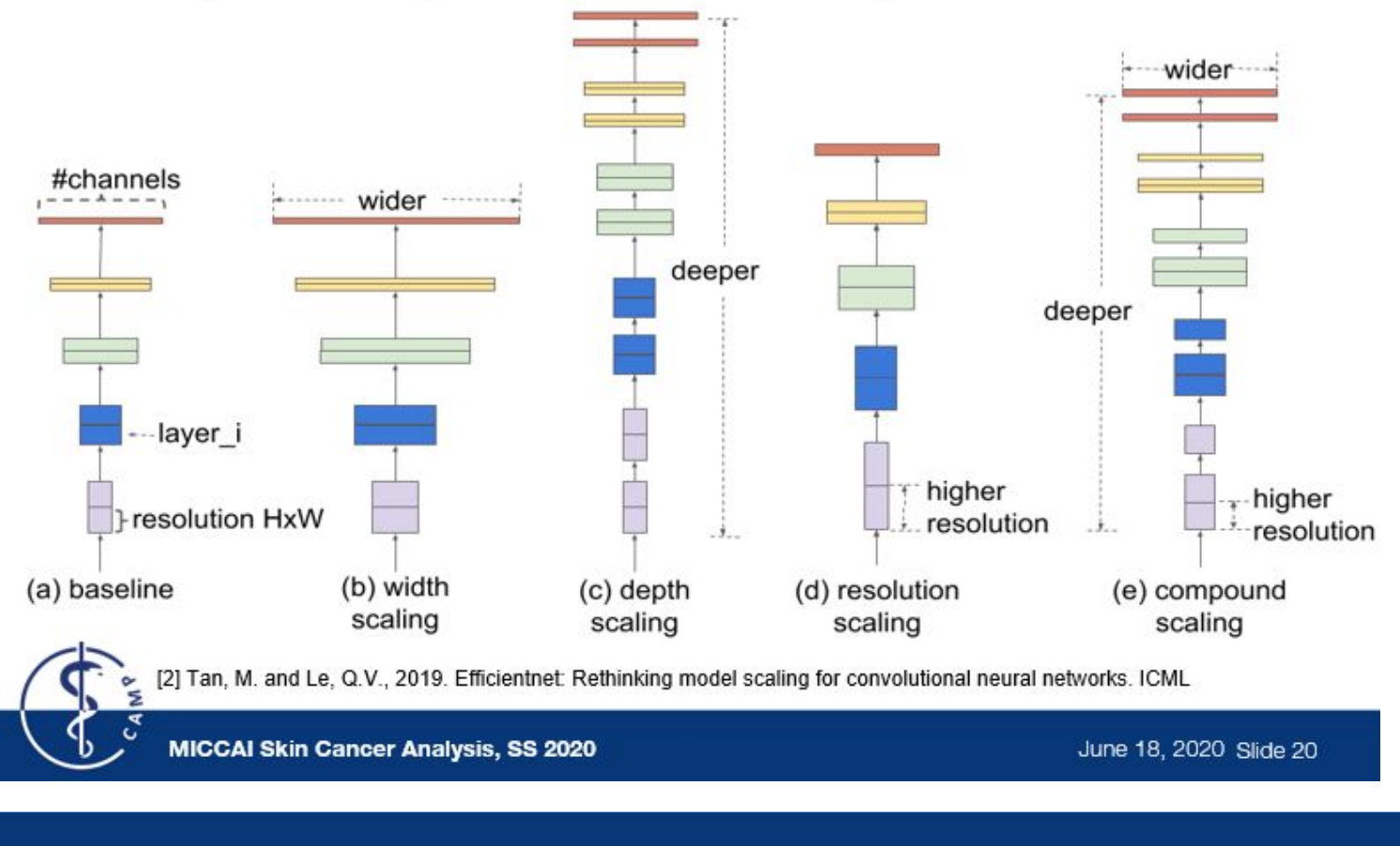

Ξ

#### AdvProp<sup>[3]</sup>: Approach

Using **auxiliary batch norm** to disentangle mixed distribution

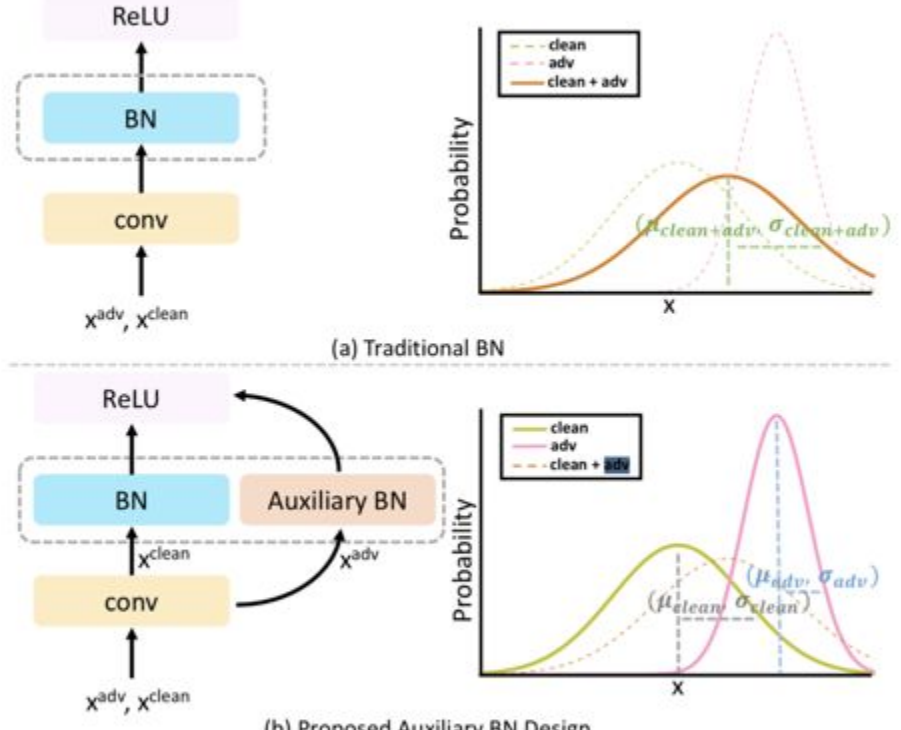

(b) Proposed Auxiliary BN Design

[3] Xie, C., Tan, M., Gong, B., Wang, J., Yuille, A. L., & Le, Q. V. (2020). Adversarial examples improve image recognition. In Proceedings of the IEEE/CVF Conference on Computer Vision and Pattern Recognition (pp. 819-828)

MICCAI Skin Cancer Analysis, SS 2020

June 18, 2020 Slide 24

#### Computer Aided Medical Procedures

 $\frac{8}{2}$ 

G

#### RandAugment<sup>[4]</sup> for learning better augmentations

- Using Data Augmentations increase performance but finding proper set of ٠ augmentations requires expertise and domain knowledge
- Learning policies for choosing data augmentations on a proxy (smaller) task (AutoAugment)<sup>[7]</sup> is not always scalable to the task at hand.
- **RandAugment** proposes to simply find a set of transformations and the ٠ corresponding magnitude through Grid Search on the main task.

[4] CVPRW2020: Cubuk, E. D., Zoph, B., Shlens, J., & Le, Q. V. (2020). Randaugment: Practical automated data augmentation with a reduced search space. In Proceedings of the IEEE/CVF Conference on Computer Vision and Pattern Recognition Workshops (pp. 702-703)

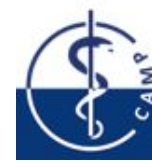

[7] Cubuk, Ekin D., et al. "Autoaugment: Learning augmentation strategies from data." Proceedings of the IEEE conference on computer vision and pattern recognition, 2019.

**MICCAI Skin Cancer Analysis, SS 2020** 

June 18, 2020 Slide 26

Computer Aided Medical Procedures

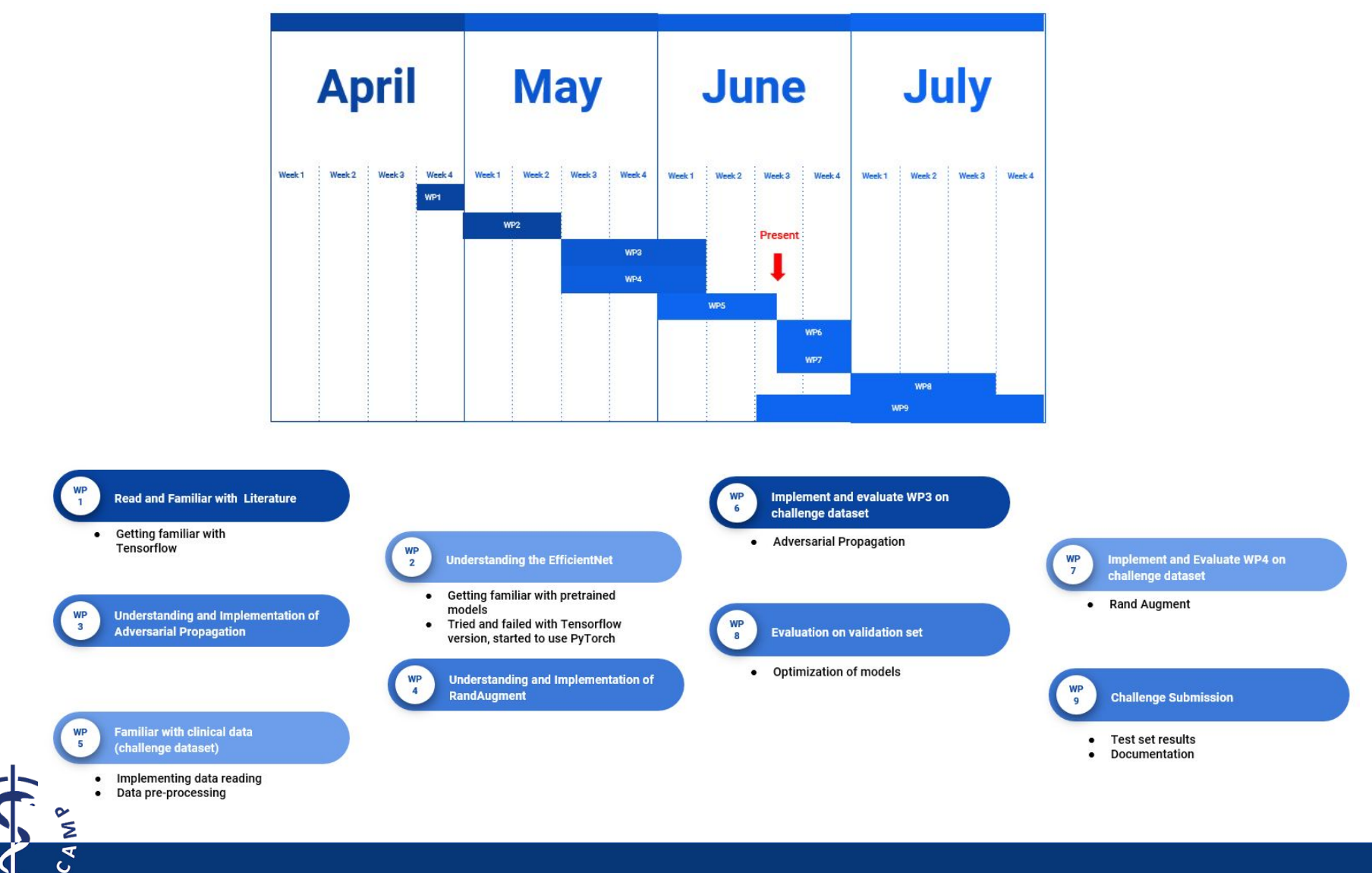

Computer Aided Medical Procedures

## **Evaluation**

**Project: 100%**

- **● Progress: 50%**
	- Weekly supervision sessions with the tutors
	- Define a list of ToDo's
	- Share a code repository
	- Student's contribution will be monitored on LRZ Git
	- Evaluated by the tutor
- **● Presentation: 50%**
	- **○** Intermediate Presentation (15 mins + 5 mins. Q&A)
	- **○** Final Presentations (20 mins + 5 mins. Q&A)
	- **○** Evaluated by the all tutors

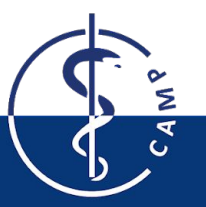

# **How can you apply?**

**•** Submit the registration form (on course webpage)

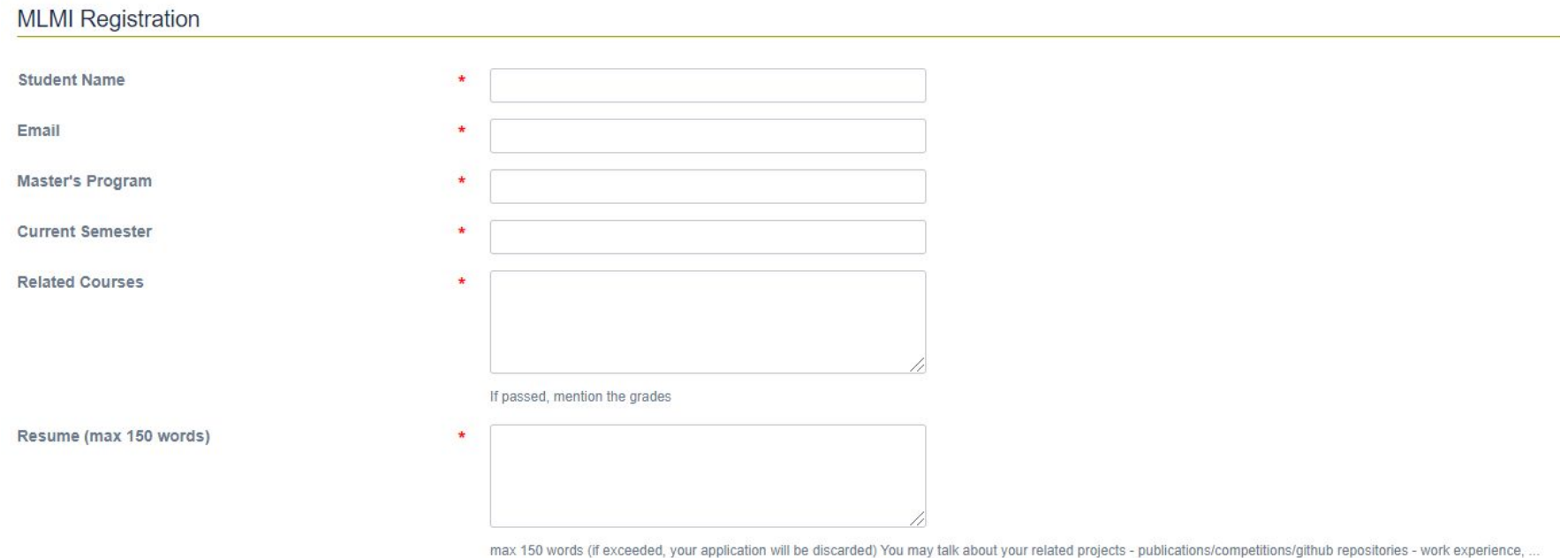

#### **Deadline for the registration form: Same as the Matching System**

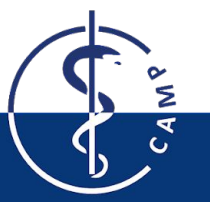

### **Important Dates**

**Deadline for submitting the registration form:** 

**Same as matching system**

You can find these slides and other info on the course website:

https://wiki.tum.de/display/mlmi/MLMI%3A+Summer+2022

**Don't forget to register at TUM matching system** 

Register via matching.in.tum.de

**Check the deadline of the Matching System**

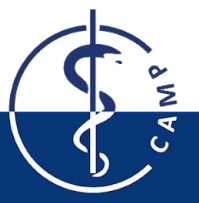